## *Лабораторная работа №19 Счетчик Гейгера-Мюллера*

*Цель работы определить радиационный фон с помощью счетчика Гейгера-Мюллера. Исследовать статистические закономерности радиационного распада.*

## *Описание установки*

Счетчик Гейгера-Мюллера – один из широко применяющихся детекторов ядерного излучения, так называемый *газонаполненный детектор.* Эти счетчики используются для обнаружения ионизирующих излученй: α- и βчастиц. Основным достоинством

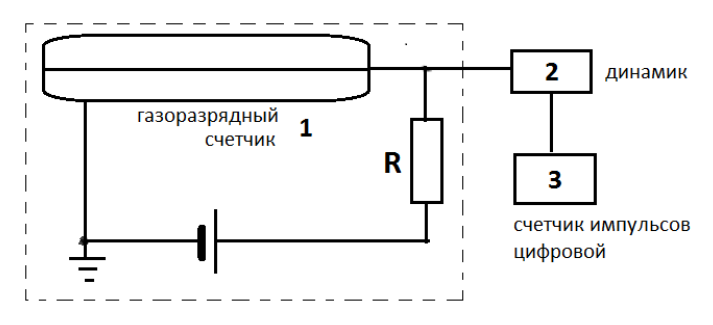

счетчиков является высокая чувствительность: любая ионизирующая частица, проходящая через счетчик, будет зарегистрирована, если она создаст хотя бы пару ионов, которые дадут старт газовому разряду. Счетчик представляет собой газоразрядный промежуток с сильно неоднородным электрическим полем. Катодом является цилиндрический корпус, по оси которого натянута тонкая проводящая нить – анод. Внутренняя область наполнена газом (гелий, аргон) с давлением порядка нескольких сантиметров ртутного столба. Рабочее напряжение обычно составляет несколько сотен вольт. Во внешней цепи ставится сопротивление последовательно с источником питания R  $\approx$   $10^8$  –  $10^9$  Oм.

## *Статистические закономерности.*

 $\mathcal{L}=\mathcal{L}^{\mathcal{L}}$ 

При измерении количества зарегистрированных счетчиком частиц возникают, как и при любых других экспериментах, погрешности, вызванные неточностью приборов и несовершенством методики измерения (систематические погрешности), а также случайные погрешности, в основе которых лежит флуктуация самой измеряемой величины.

В ходе работы измеряется число импульсов, зарегистрированных счетчиком за

одинаковые промежутки времени ∆t. При этом полученные в каждом измерении значения

отличаются от среднего *п* на разные величины в большую или меньшую сторону. Чтобы

оценить это отличие вводится *отклонение от средней величины*  $\Delta n_i = n_i - n$ .  $\mathcal{L}=\mathcal{L}$ 

Средняя величина определяется следующим образом:  $\overset{\_}{n} = \frac{1}{N} \sum_{i=1}^{N} n_i$ , где N – число  $n = \frac{1}{N} \sum_{i=1}^{N} n_i$ 1 1

измерений,  $n_i$  – число зарегистрированных частиц в одном эксперименте.

Вероятность регистрации в отдельном измерении числа частиц **n** при средней величине *n* дается *распределением Пуассона.*   $\mathcal{L}=\mathcal{L}$ 

$$
P(n) = \frac{(\overline{n})^n}{n!} e^{-\overline{n}}.
$$

Для сравнения экспериментальных данных с расчетами, сделанными по формуле Пуассона, строят диаграмму, называемую *гистограммой.* Для этого по оси абсцисс откладывают число зарегистрированных частиц за время ∆t, а по оси ординат – число измерений (количество интервалов ∆t), в которых счетчик зарегистрировал именно это

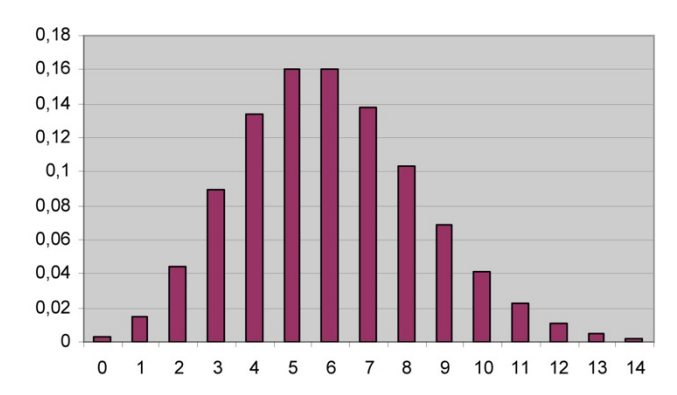

число частиц. Например, на рисунке  $\overline{n} = 6$ , причем есть довольно большая вероятность. что измеренная величина лежит в диапазоне значений от 2 до 10. (Здесь по оси ординат отложена вероятность того, что за время  $\Delta t$  в счетчик попадет число частиц n.) Эта величина равна  $P(n) = \frac{k_n}{\lambda^r}$ , где  $k_n$  – число случаев со значением n, а  $N -$  полное число измерений).

*Дисперсия* величины определяется как D =  $\frac{1}{N-1}\sum_{i=1}^{N} (n_i - n)^2$ . Величина  $\sigma = \sqrt{D}$ отклонением и указывает вероятность обнаружения называется стандартным наблюдаемых значений в интервале  $\left|\overline{n}-\sigma, \overline{n}+\sigma\right|$ . При N>>1 в этом интервале оказывается около 70% событий.

Для распределения Пуассона дисперсия равна среднему числу частиц  $D = \overline{n}$ . Стандартное отклонение  $\sigma = \sqrt{\frac{D}{k}} = \sqrt{\frac{\bar{n}}{k}}$ .

Расчет для рисунка дает D = 6,  $\sigma$  = 0,6 (пусть общее число измерений равно 100). Значит, ожидаемое среднее значение равно  $6.0 \pm 0.6$  импульсов/секунду, и 70% из общего количества зарегистрированных частиц будет попадать в этот интервал.

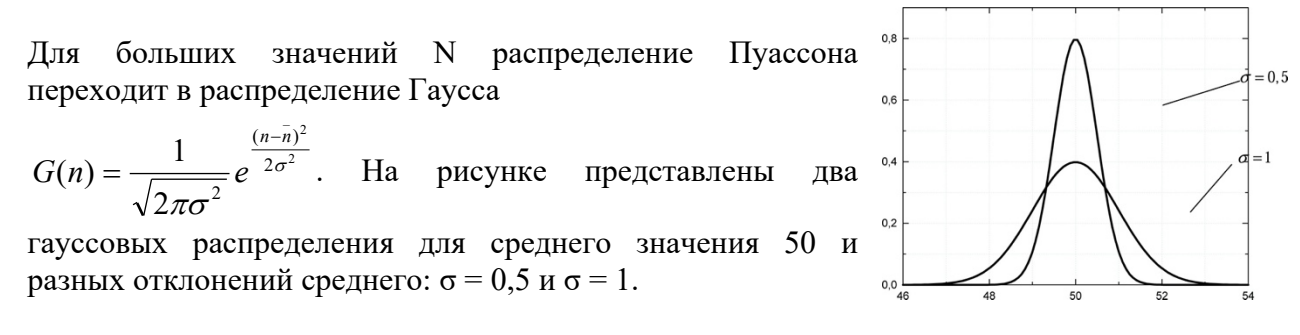

## Порядок выполнения работы:

- 1. Включите счетчик Гейгера и частотомер. Измерьте число импульсов (частиц), зарегистрированных прибором за  $\Delta t = 20c$ . Повторите этот эксперимент 100 раз.
- 2. Постройте гистограмму по экспериментальным данным, отложив по оси абсцисс число зарегистрированных частиц за время  $\Delta t$ , а по оси ординат вероятность того, что за время  $\Delta t$  в счетчик попадет число частиц n.
- 3. Рассчитайте среднее значение и стандартное отклонение среднего, запишите доверительный интервал.
- 4. Постройте гауссову функцию и сравните ее с распределением Пуассона, построенным по данным эксперимента.